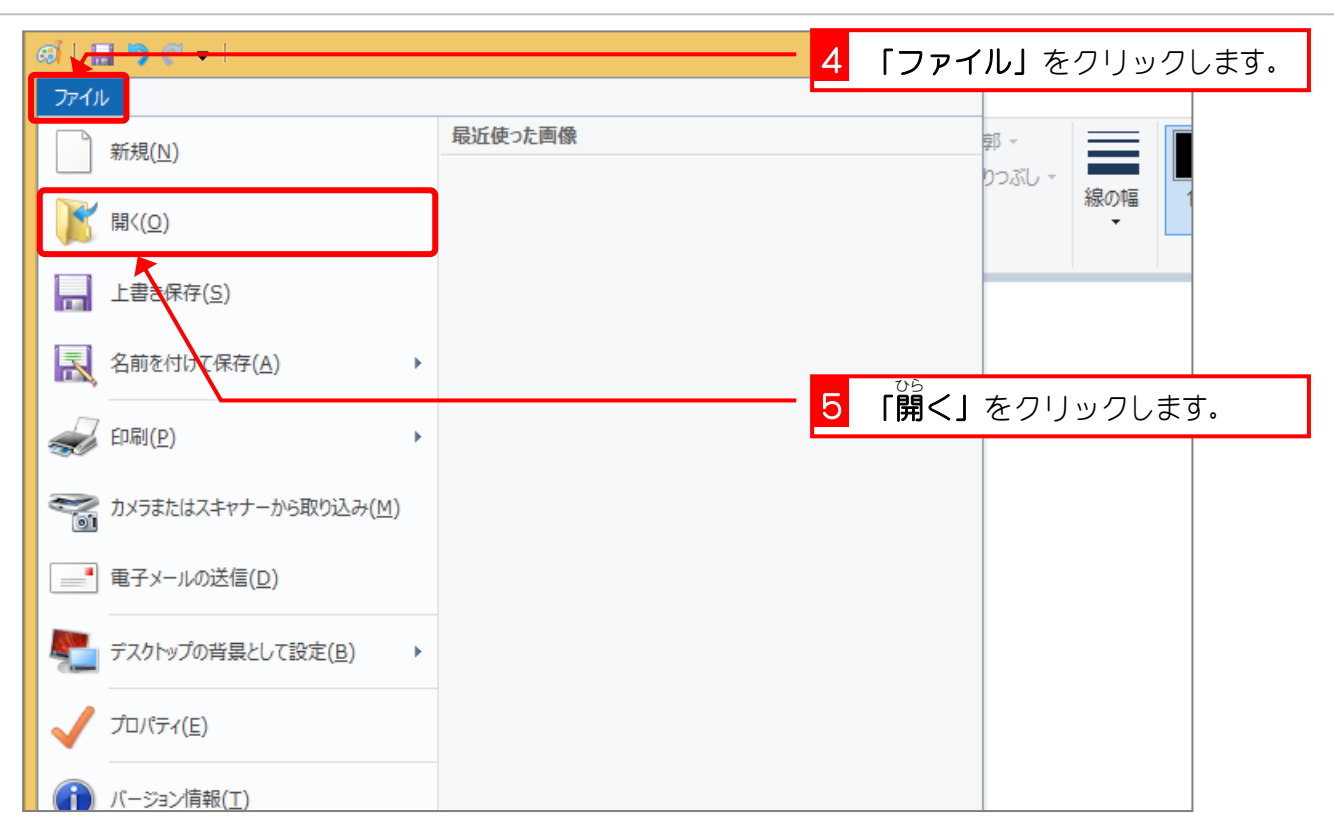

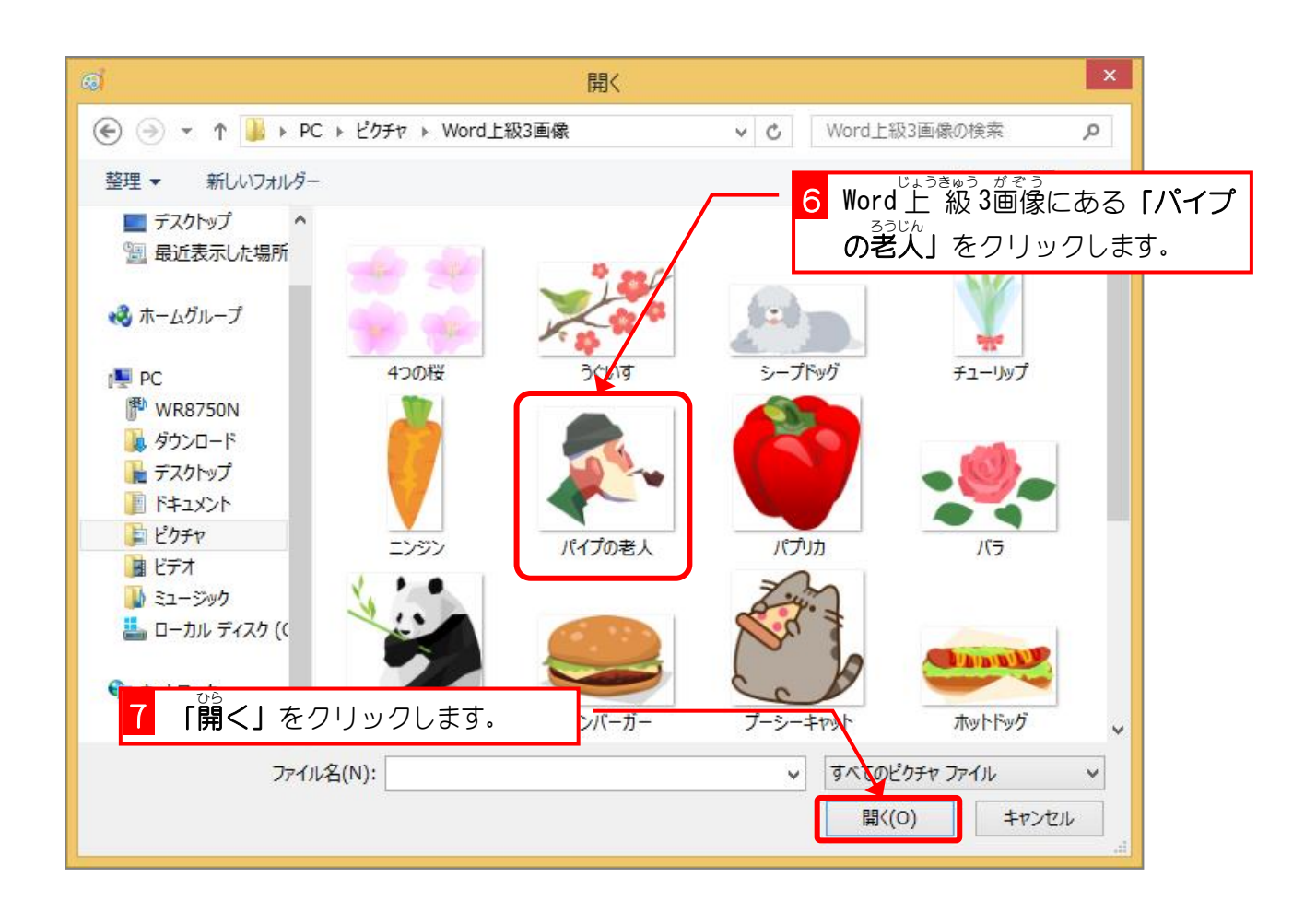

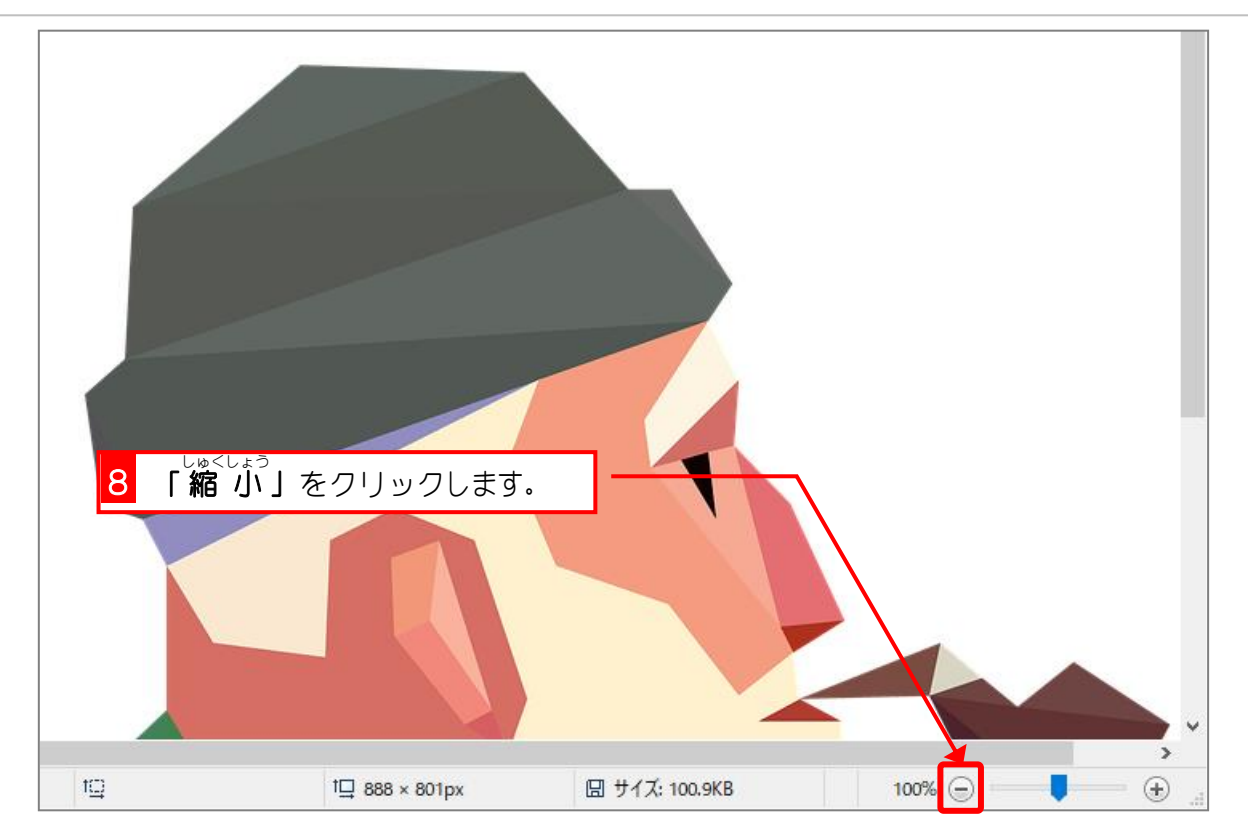

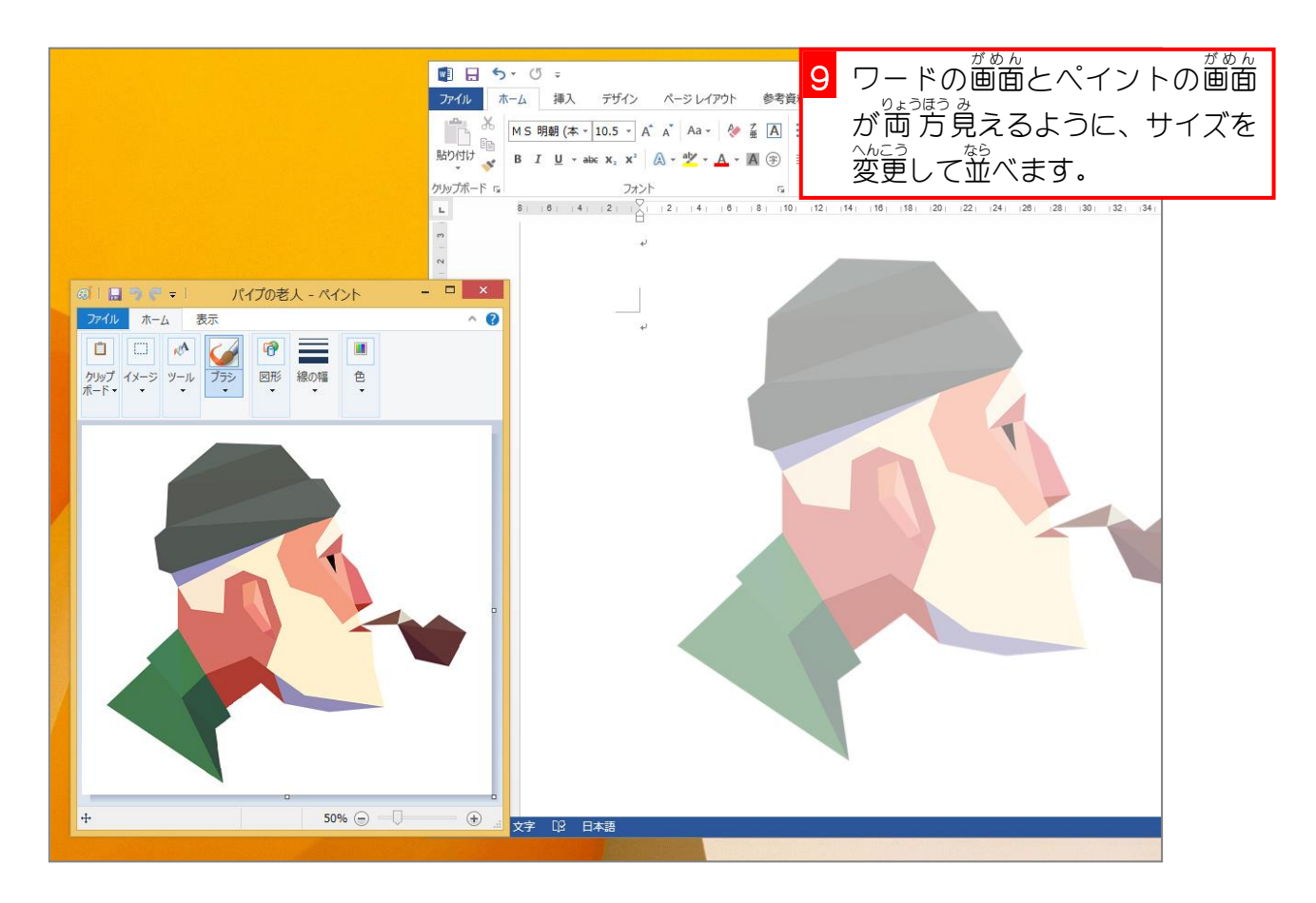

## 。<br>3. フリーフォームで輪郭線を描きましょう

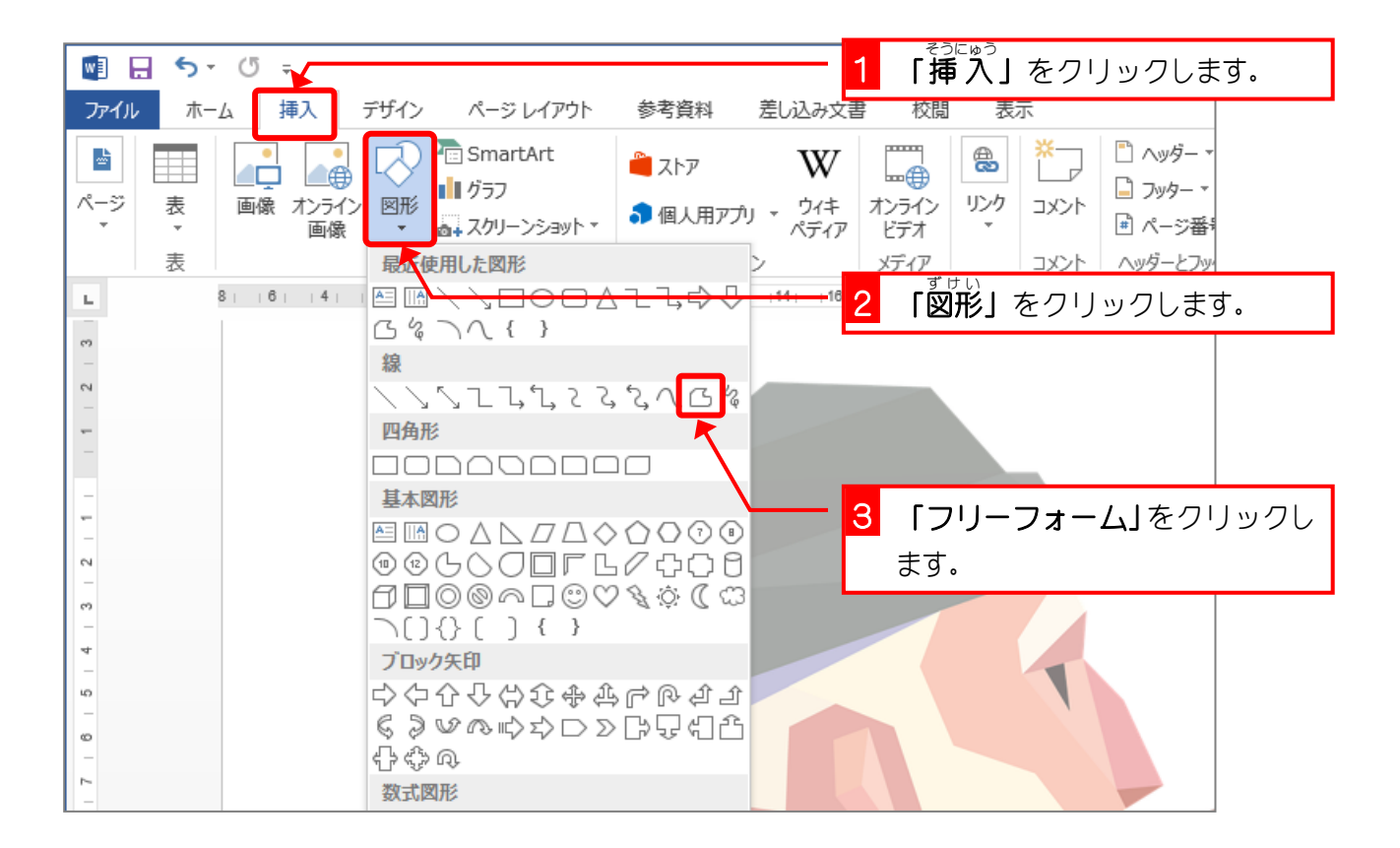

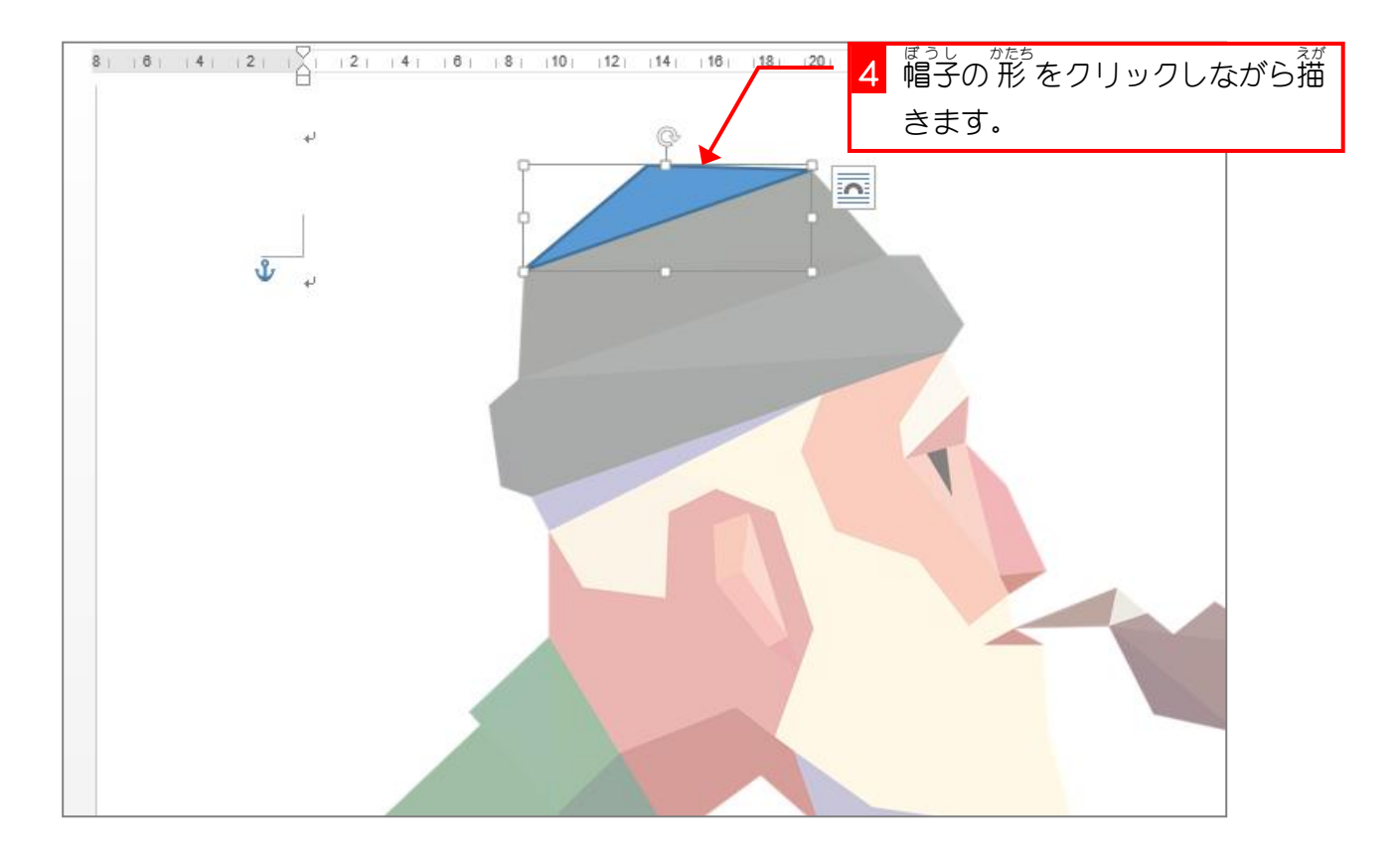

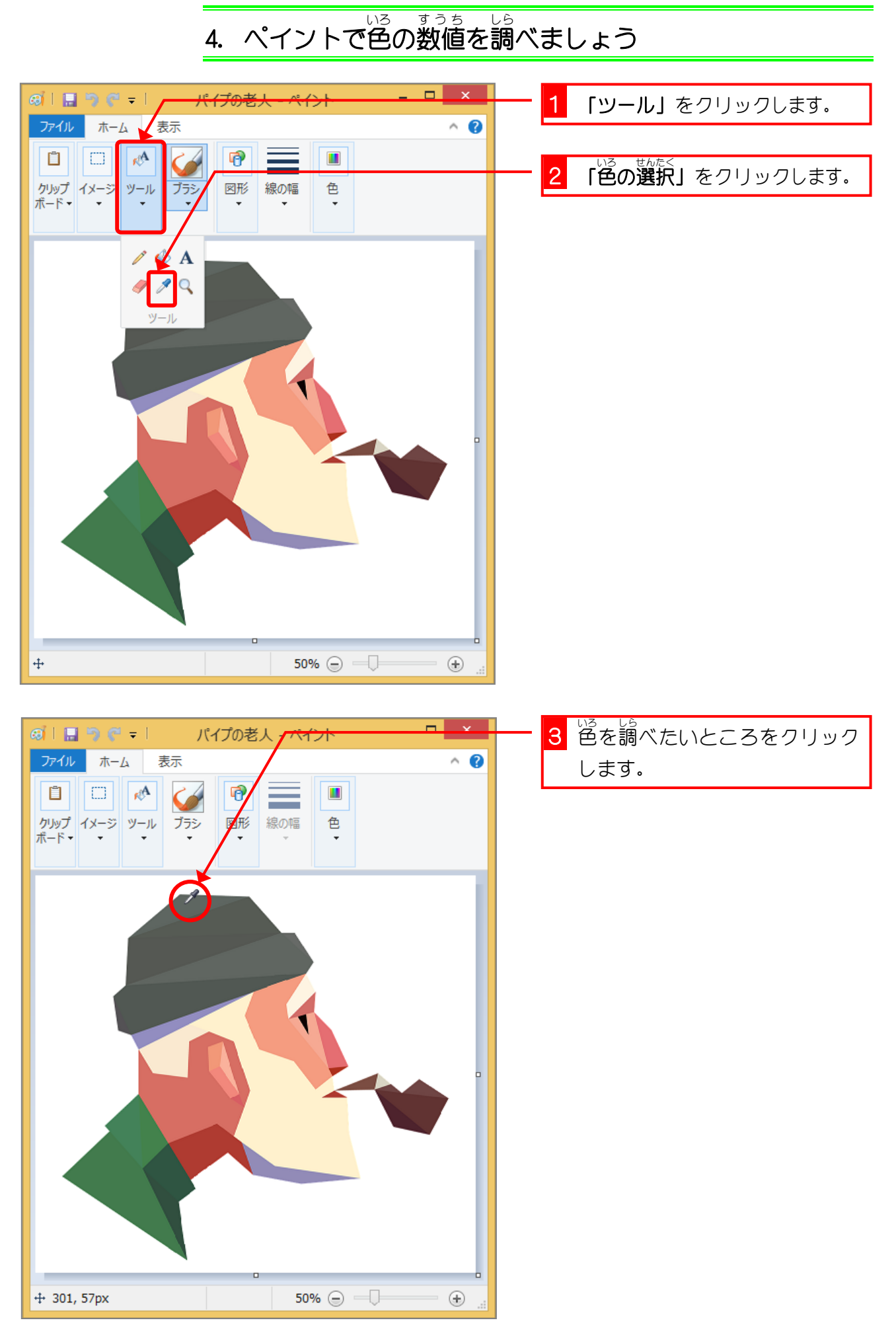

Word2013 上級3

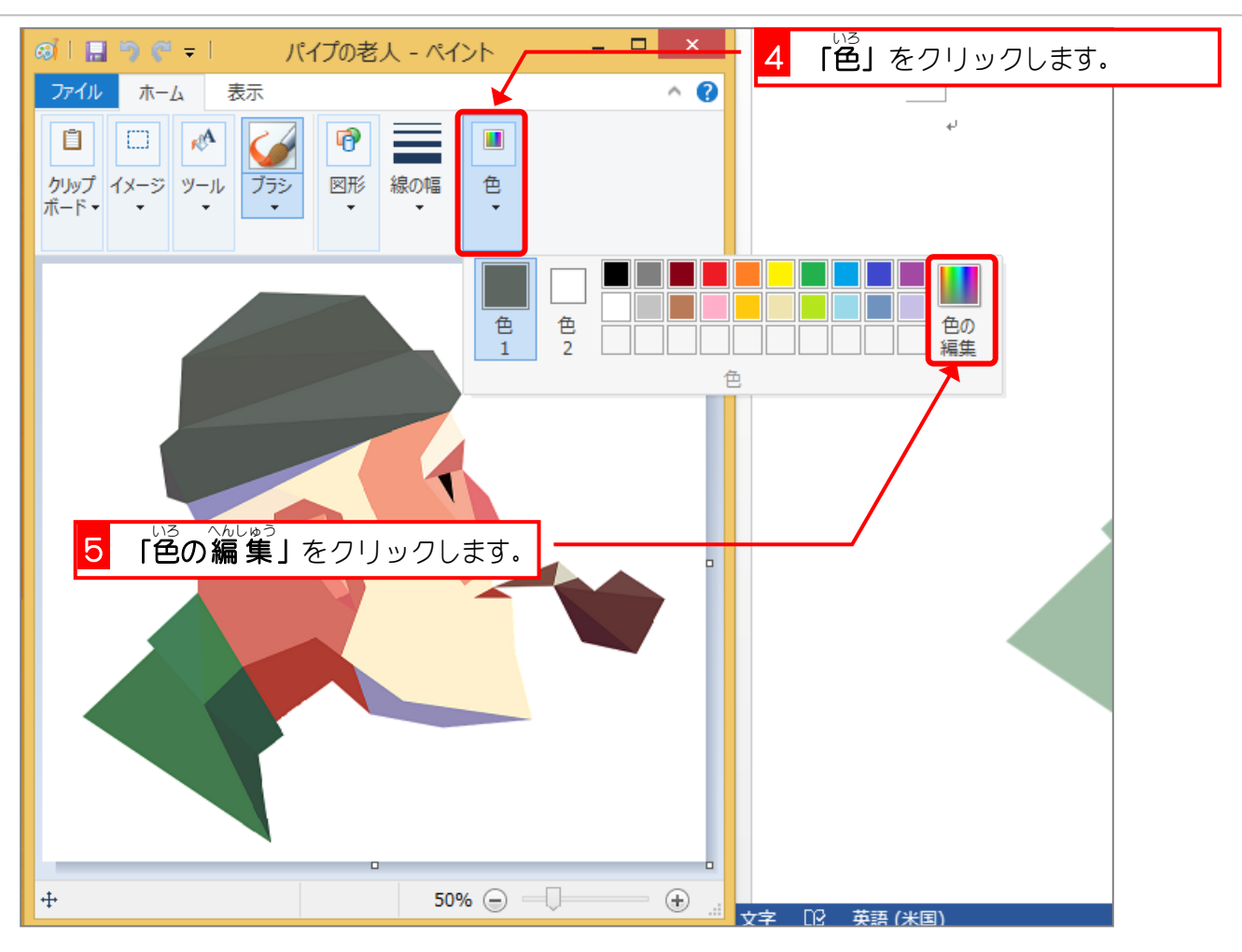

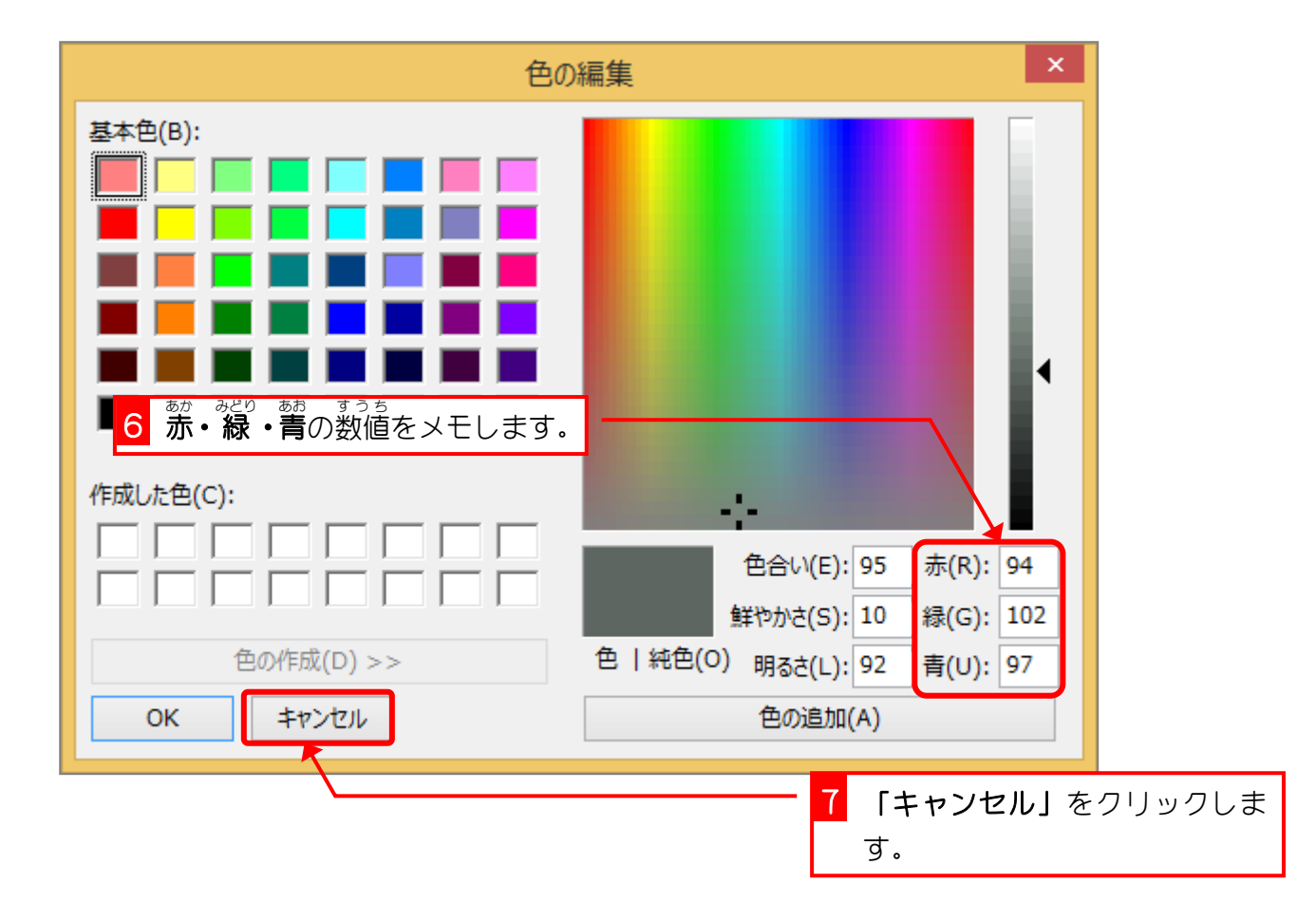

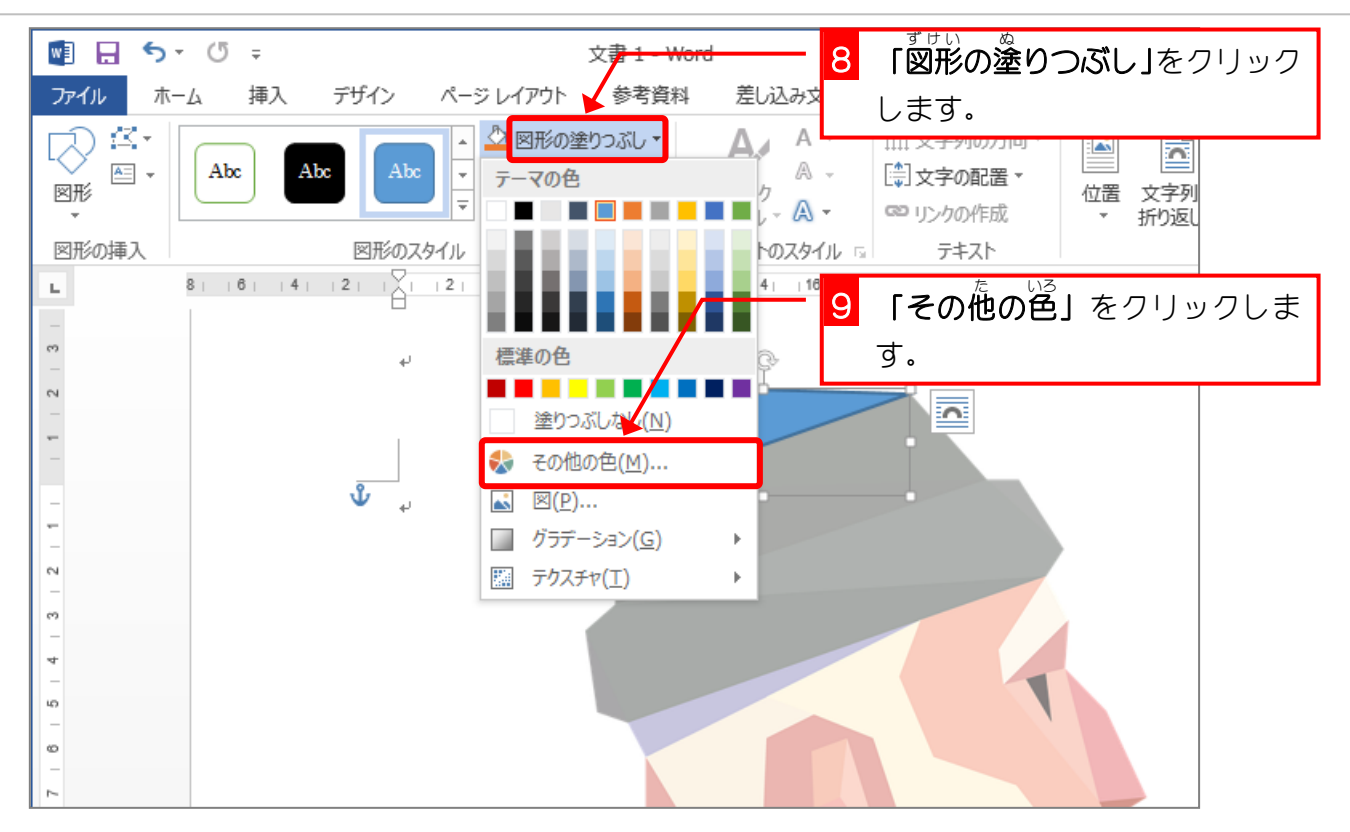

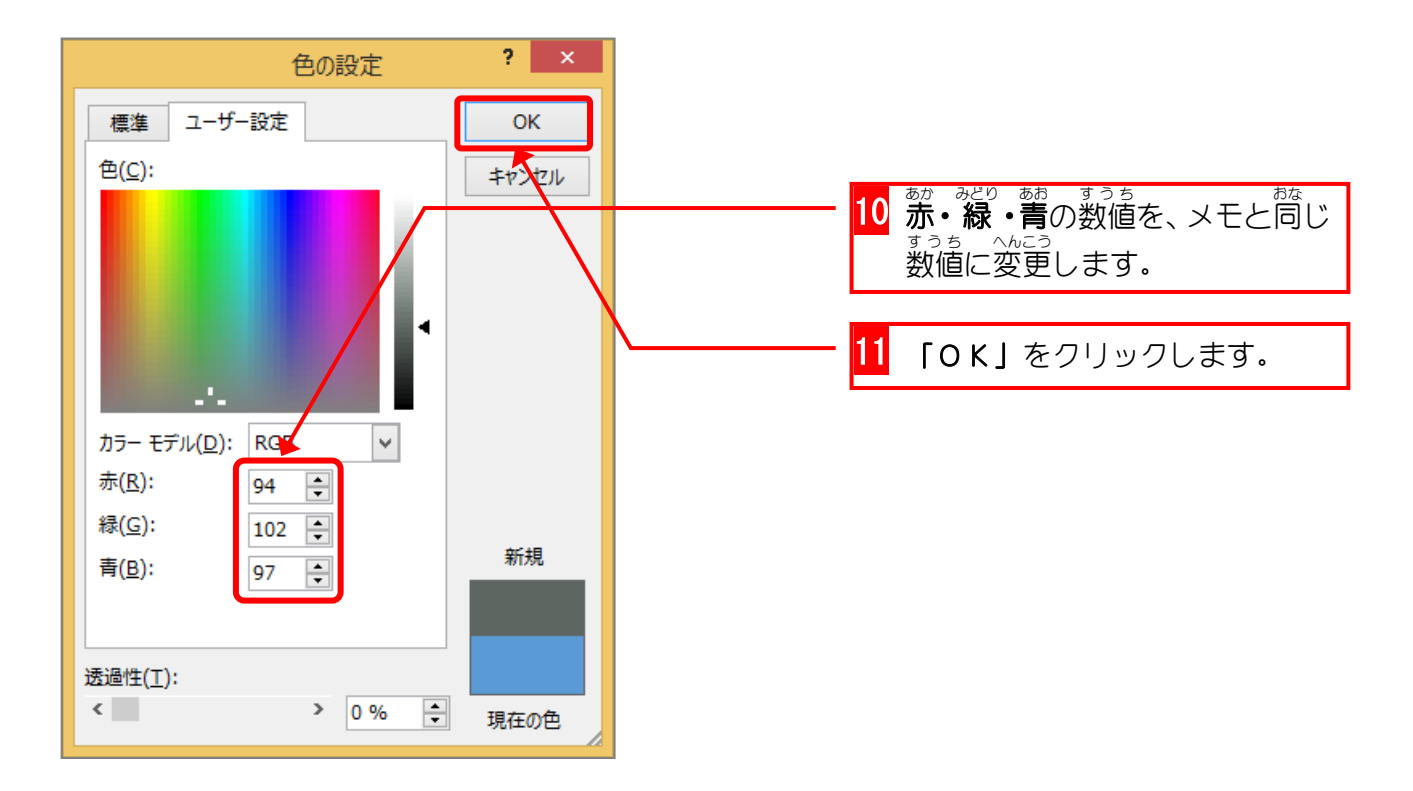

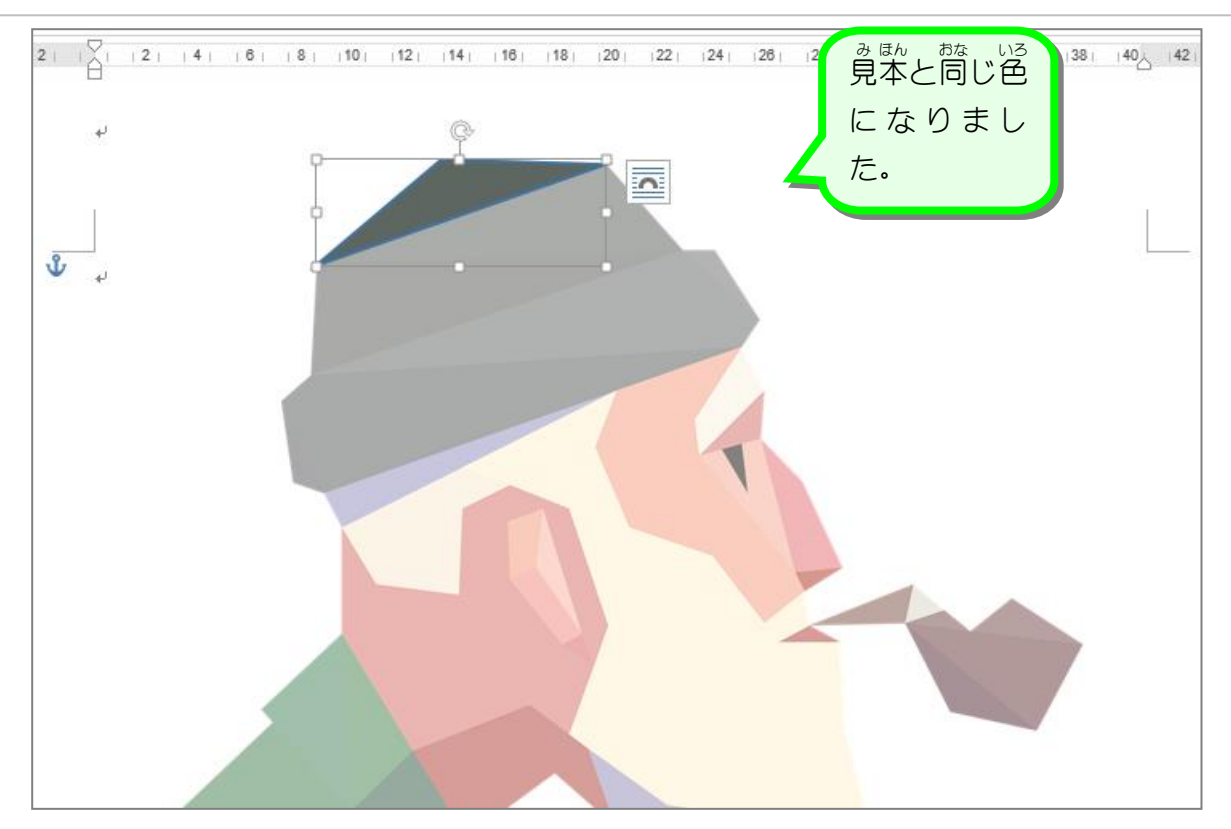

## - おくせん いろ せ<br>**5. 枠線の色を消しましょう**

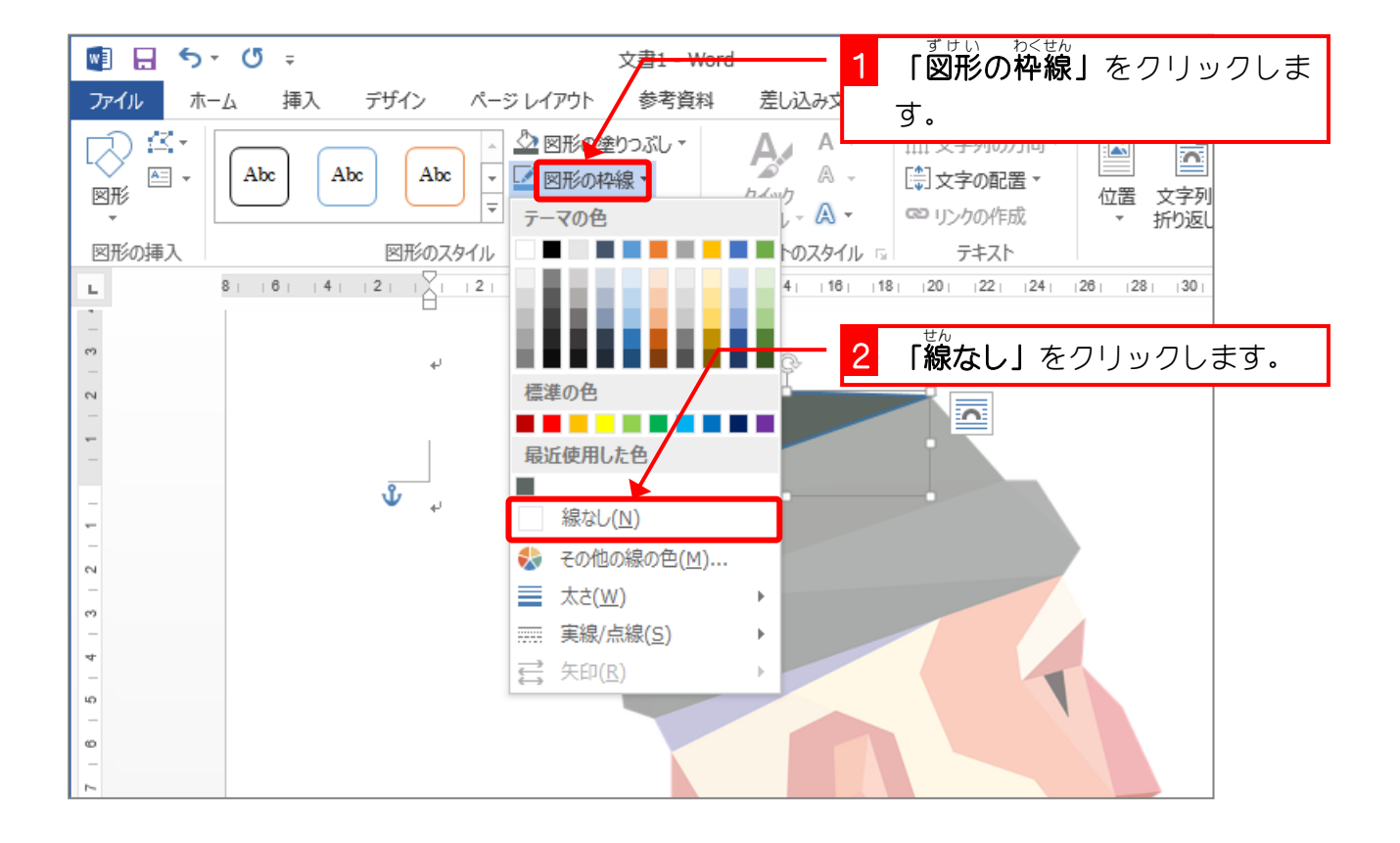

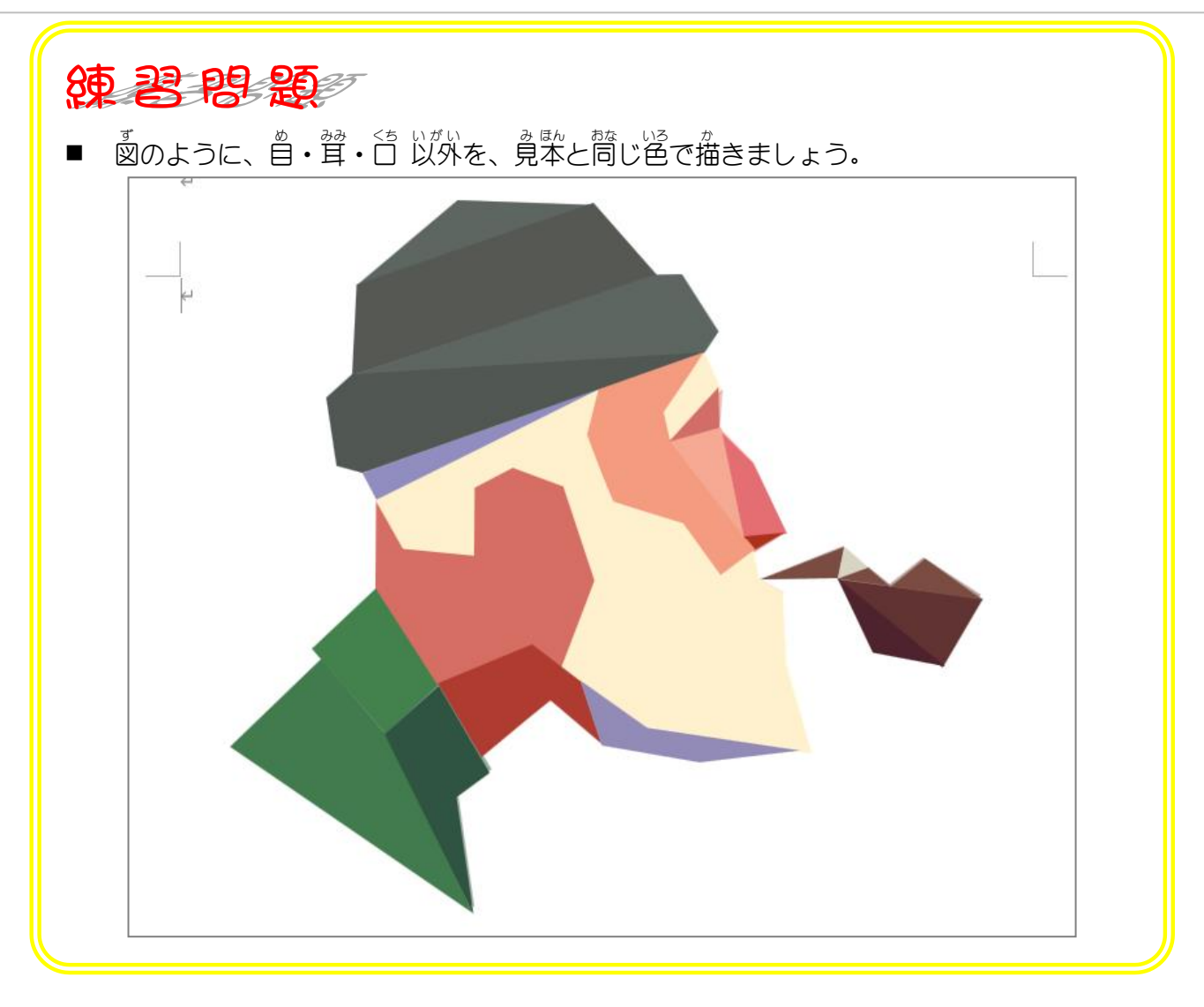

6. 自を描きましょう

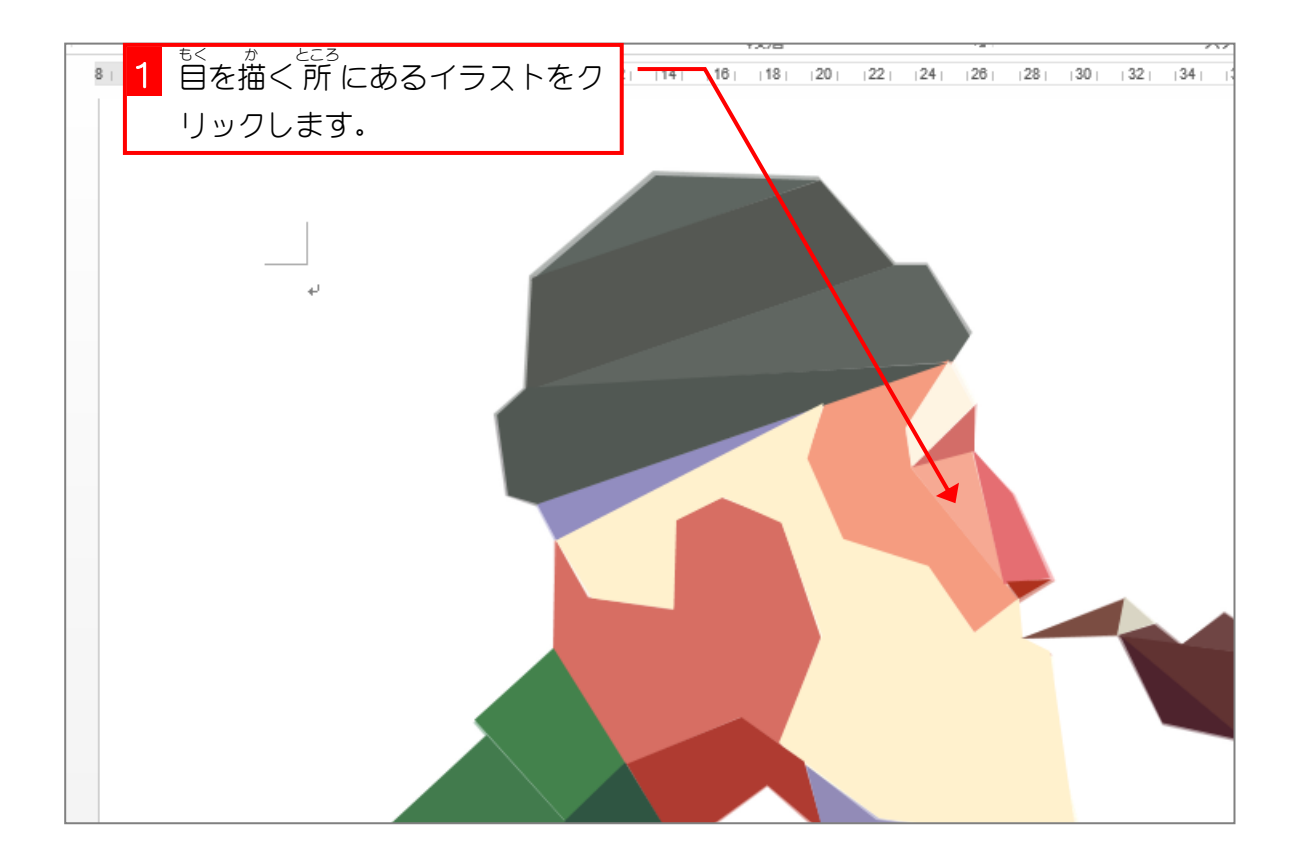

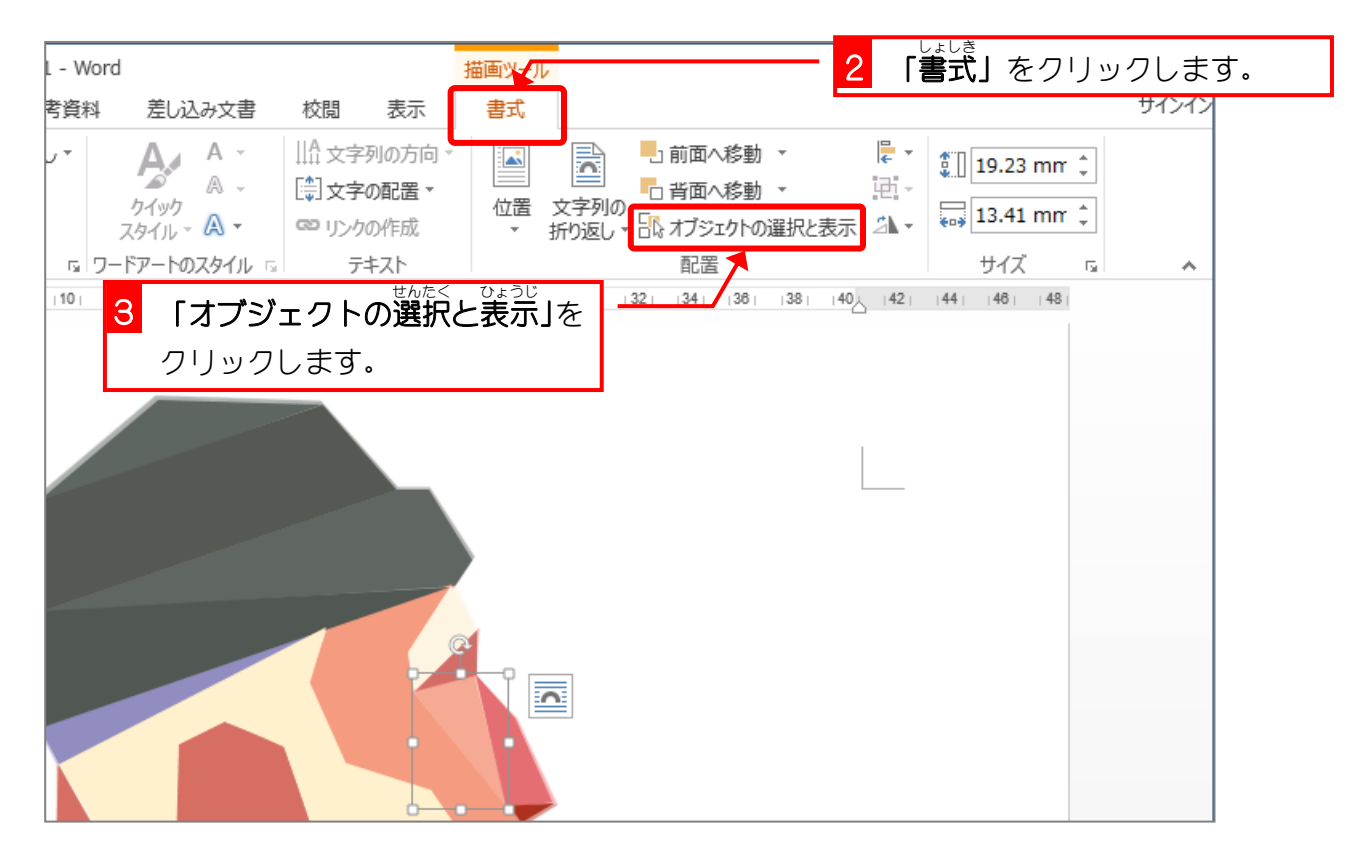

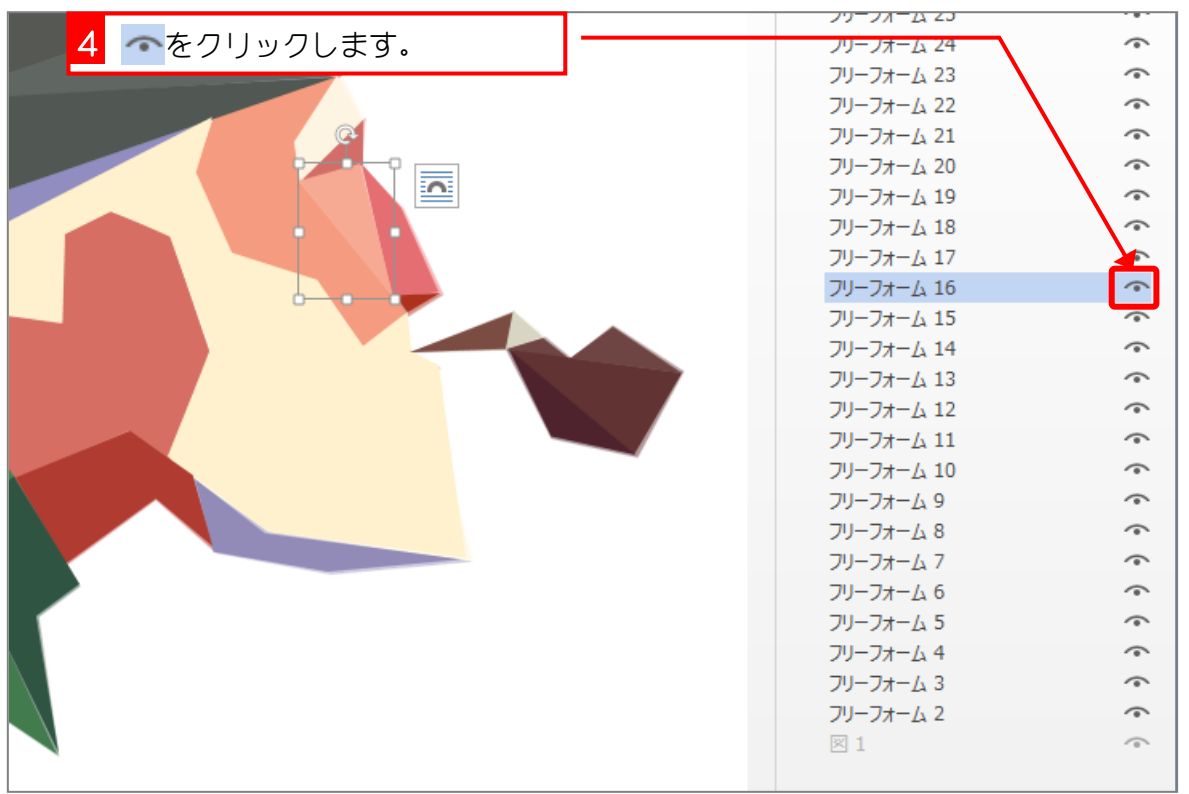

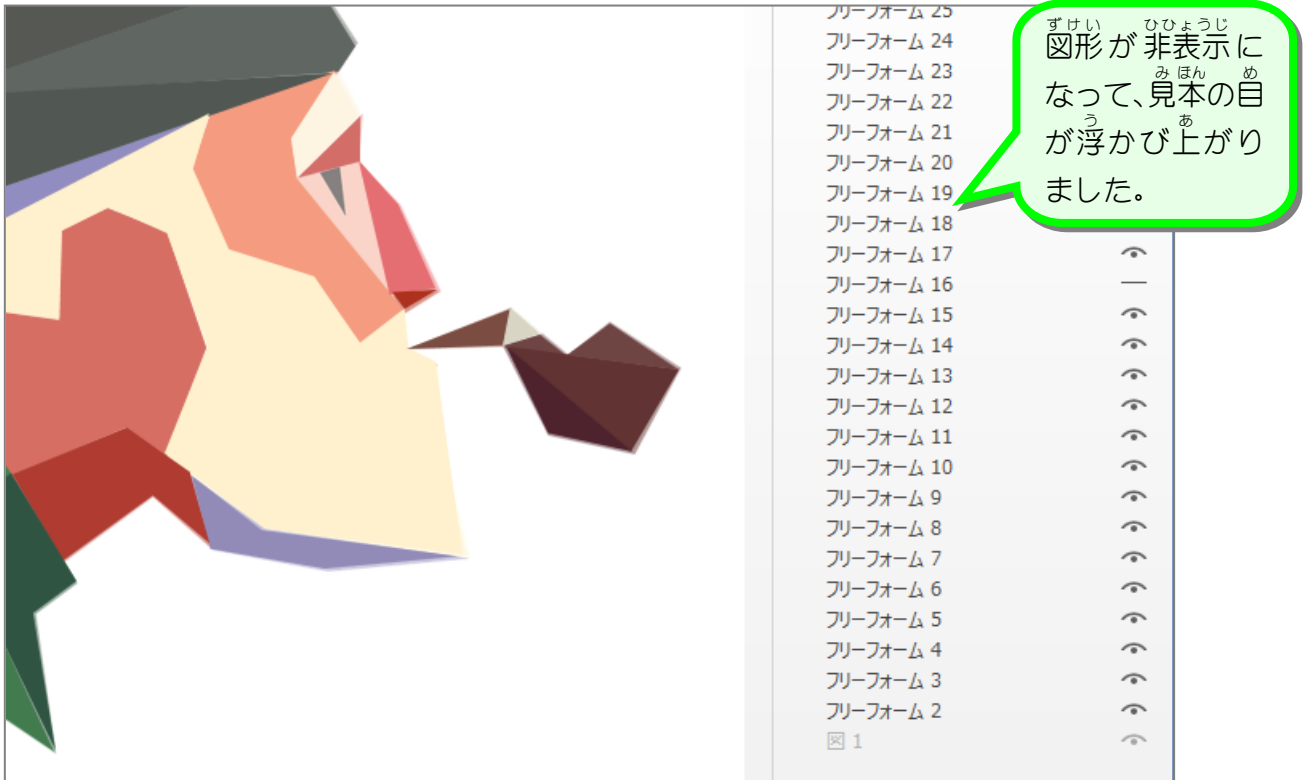